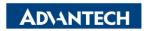

Enabling an Intelligent Planet

| Data Create        | 2015/04/07     | Release Note     | □ Internal ■ External |
|--------------------|----------------|------------------|-----------------------|
| Category           | FAQ            | Product<br>Group | IAG                   |
| Function           | Graphic Output | Related OS       | Windows 7             |
| Related<br>Product | UNO-3085G      |                  |                       |

## [Abstract]

How to Manage Internal and External Graphic Output of UNO-3085.

The application scenario is UNO-3085G(Win7 32bit pro) with four port PCI-E graphic card.

## [Solution]

- 1. Make sure that the driver of graphic card is installed correctly.
- 2. Go to Control Panel>Display>Screen Resolution

The result is that UNO can light up multi display through internal and external graphic output simultaneously. Including extend/clone mode and displays location. It doesn't need to change BIOS.

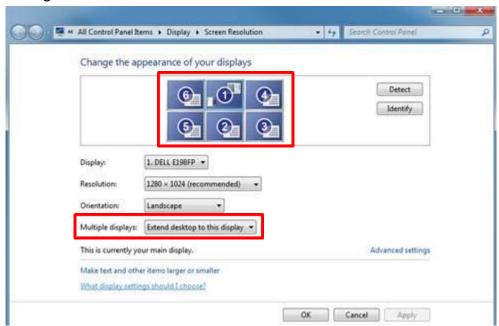